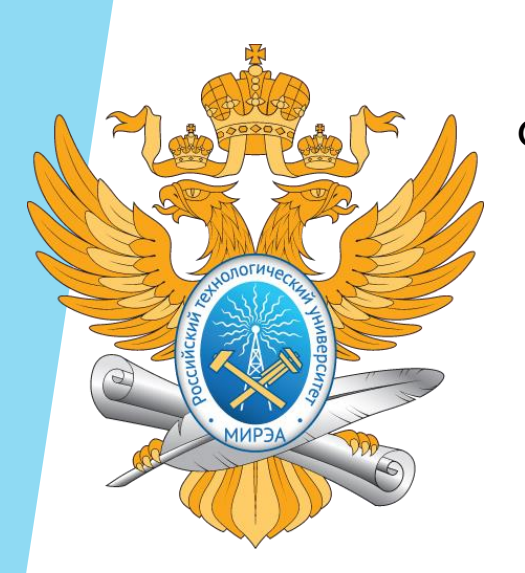

МИНОБРНАУКИ РОССИИ Федеральное государственное бюджетное образовательное учреждение высшего образования «МИРЭА – Российский технологический университет»

#### **РТУ МИРЭА**

**Институт информационных технологий Кафедра корпоративных информационных систем**

Выпускная квалификационная работа на тему: «Реализация программного средства для управления материально-производственными запасами предприятия на основе метода Rapid Application Development»

> Студент группы ИКБО-08-17 Чыплак Н.Ш. Руководитель к.т.н., доц. МИРЭА Степанов Д.Ю.

> > Москва 2021

#### Цели и задачи выпускной квалификационной работы

Цель работы: реализация приложения для автоматизации ключевых бизнес-процессов

управления материально-производственными запасами предприятия с использованием

метода Rapid Application Development

Задачи:

**2**

- проанализировать методологию внедрения корпоративных информационных систем Rapid Application Development
- спроектировать процессы в нотациях ARIS VACD и ARIS eEPC для моделей AS-IS и TO-BE
- смоделировать данные в нотации UML Class Diagram
- реализовать приложение с использованием языка программирования Python
- выполнить количественную оценку работы программы путем проведения

нефункционального тестирования

# Методология Rapid Application Development

Метод определяет 4 основных фазы:

- анализ требований и планирование заказчик и разработчик выявляют риски, устанавливают сроки и бюджет, определяют ключевые моменты разработки;
- пользовательское проектирование первый этап итераций, на котором заказчик и разработчик вместе формулируют требования, которым должна соответствовать очередная версия;
- конструирование реализация прототипа в виде программного кода;
- **3** • переключение – внедрение готового продукта.

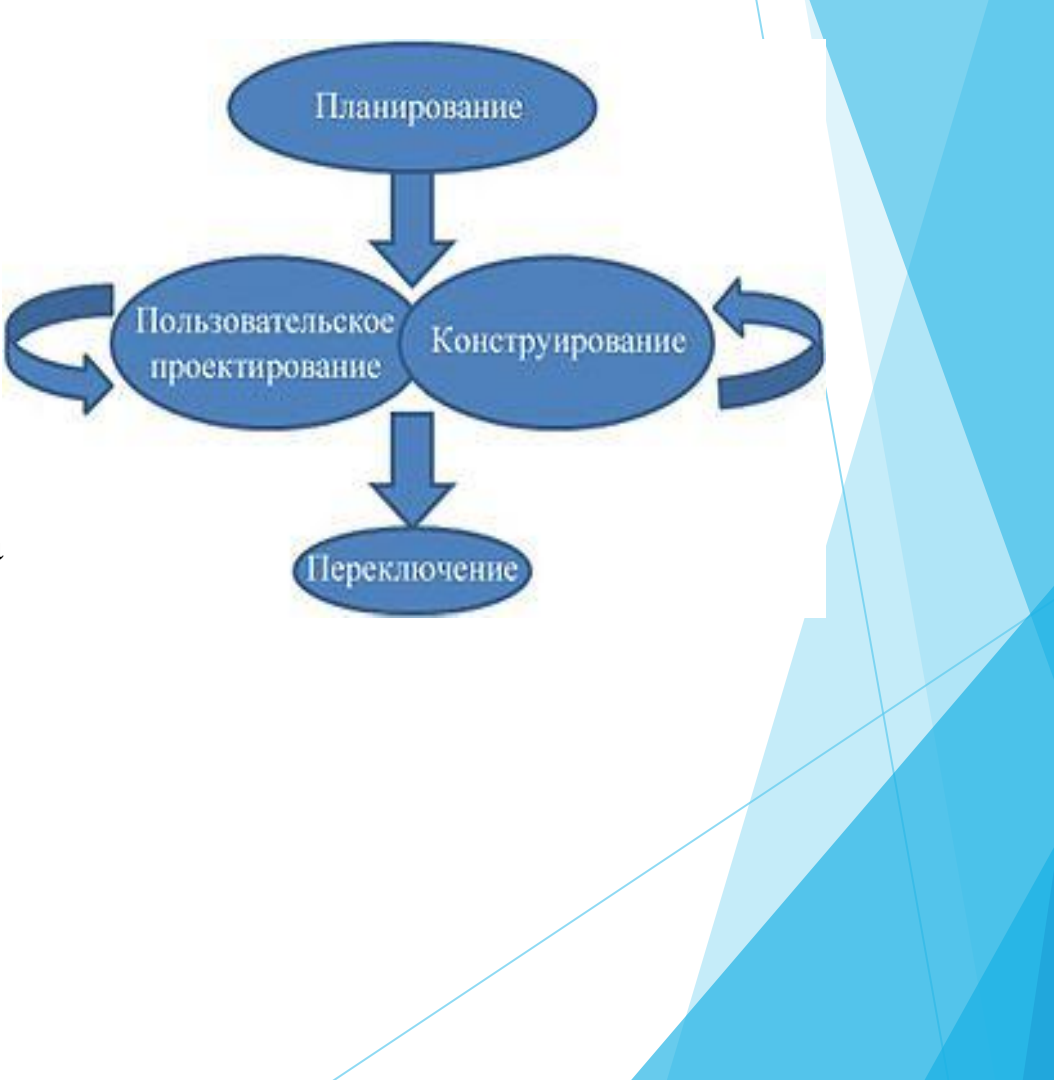

# Анализ требований и планирование

В ходе опроса пользователей и анализа предметной области, был получен список пользовательских требований:

- Хранение данных различных категорий:
	- Товары
	- Журналы накладных
	- Журнал инвентаризаций
- Внесение новых данных о товарах, накладных, проведенных инвентаризациях
- Редактирование внесенных данные о товарах
- Изменение остатков на складе на основании накладных
- Изменение остатков на складе по итогам инвентаризации
- Вывод всех данных

**4**

Возможность сортировки в выведенных данных

# Описание бизнес-процессов в модели AS-IS

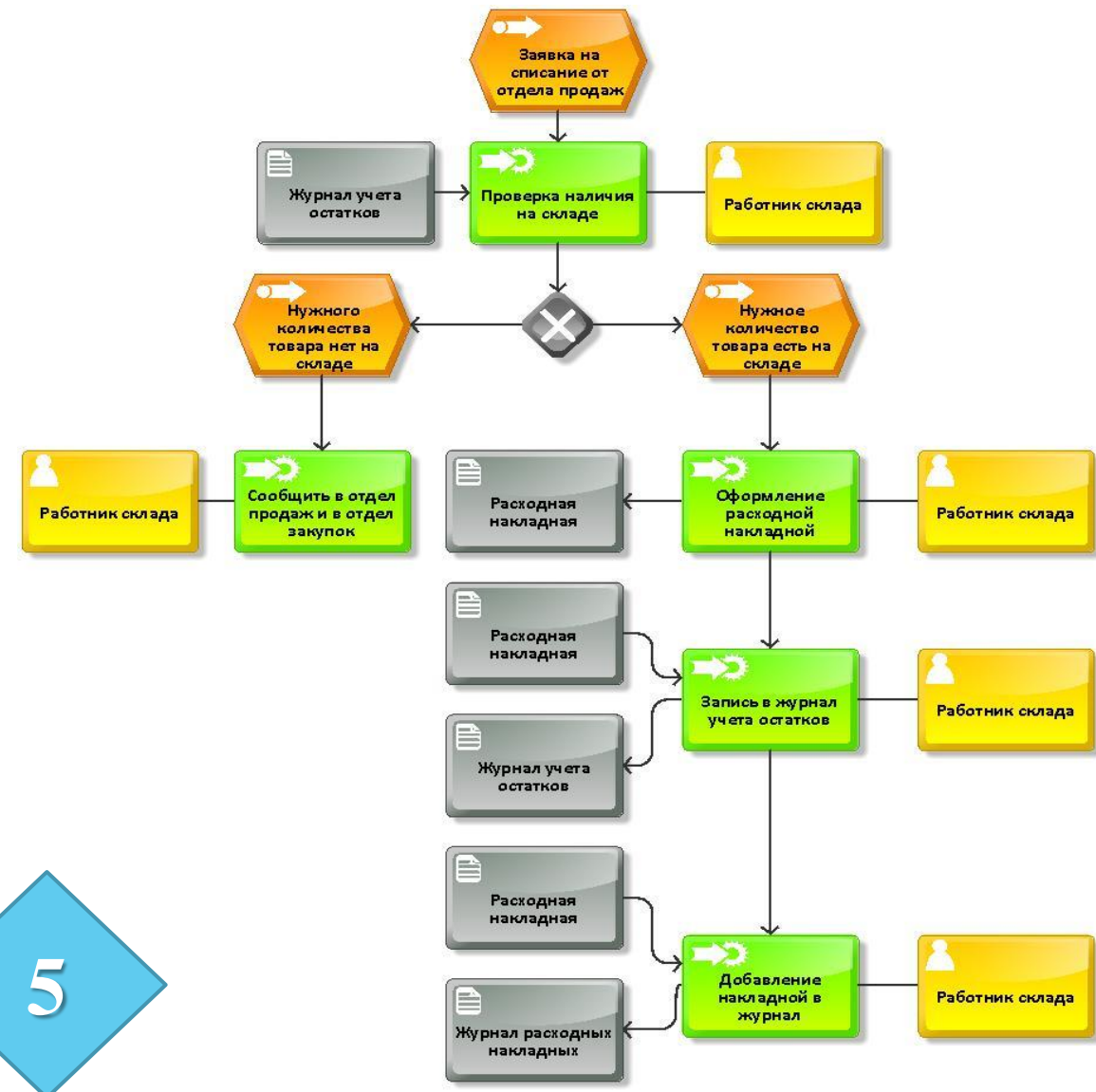

# Описание бизнес-процессов в модели TO-BE

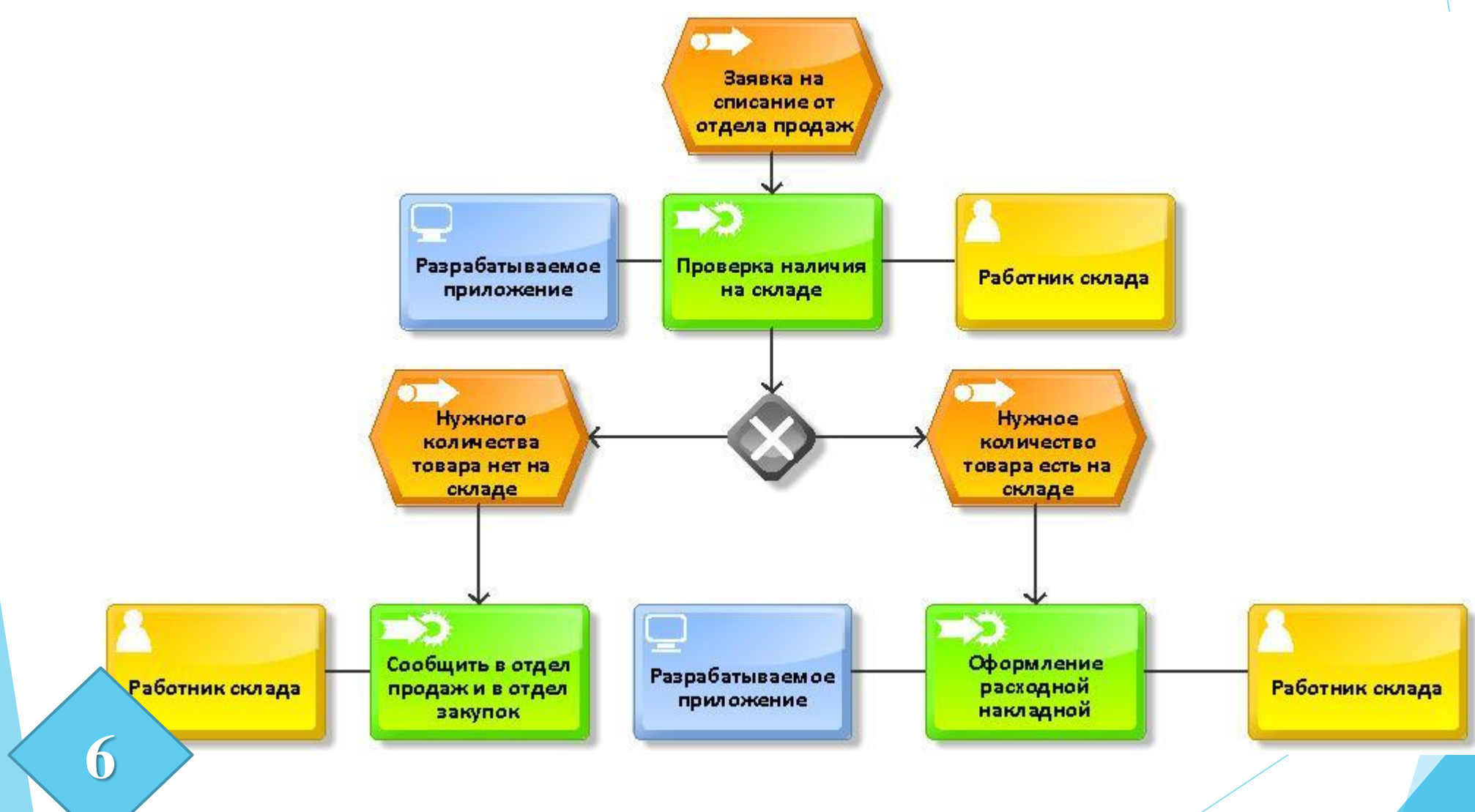

# Модель данных в нотации UML Class Diagram

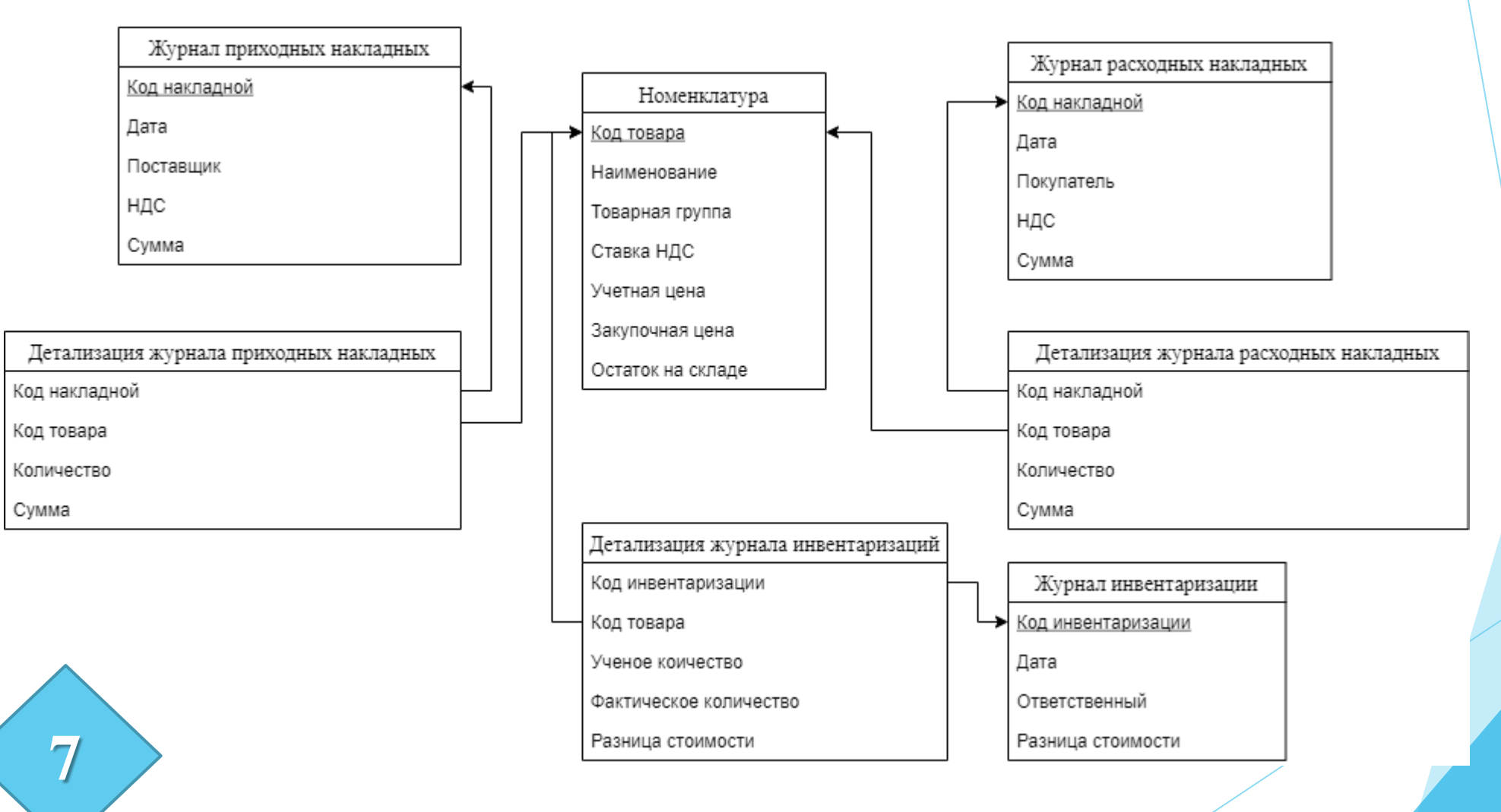

### Карта приложения (часть 1)

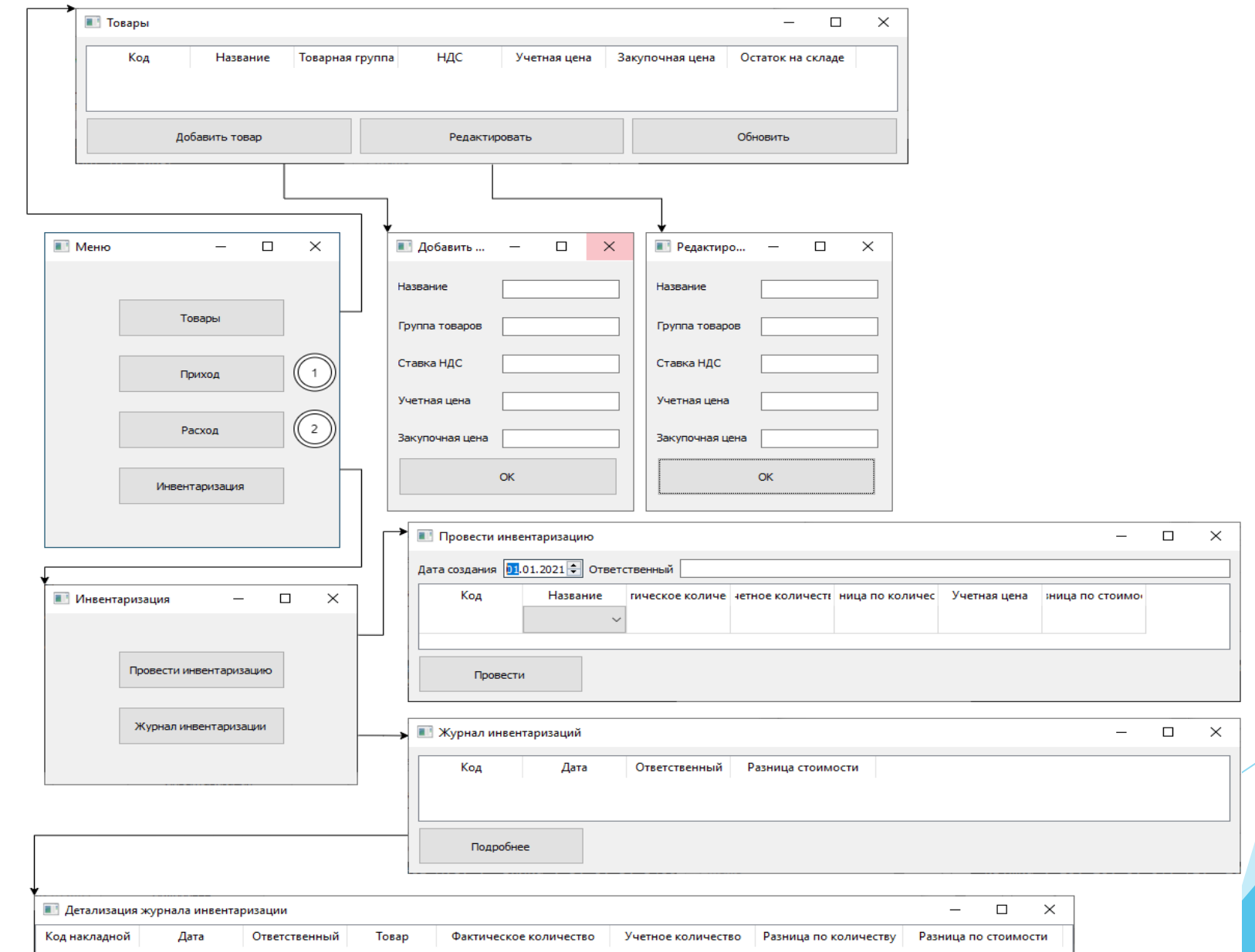

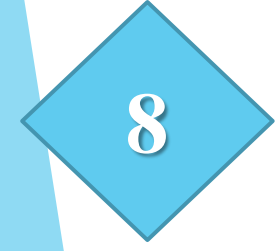

# Карта приложения (часть2)

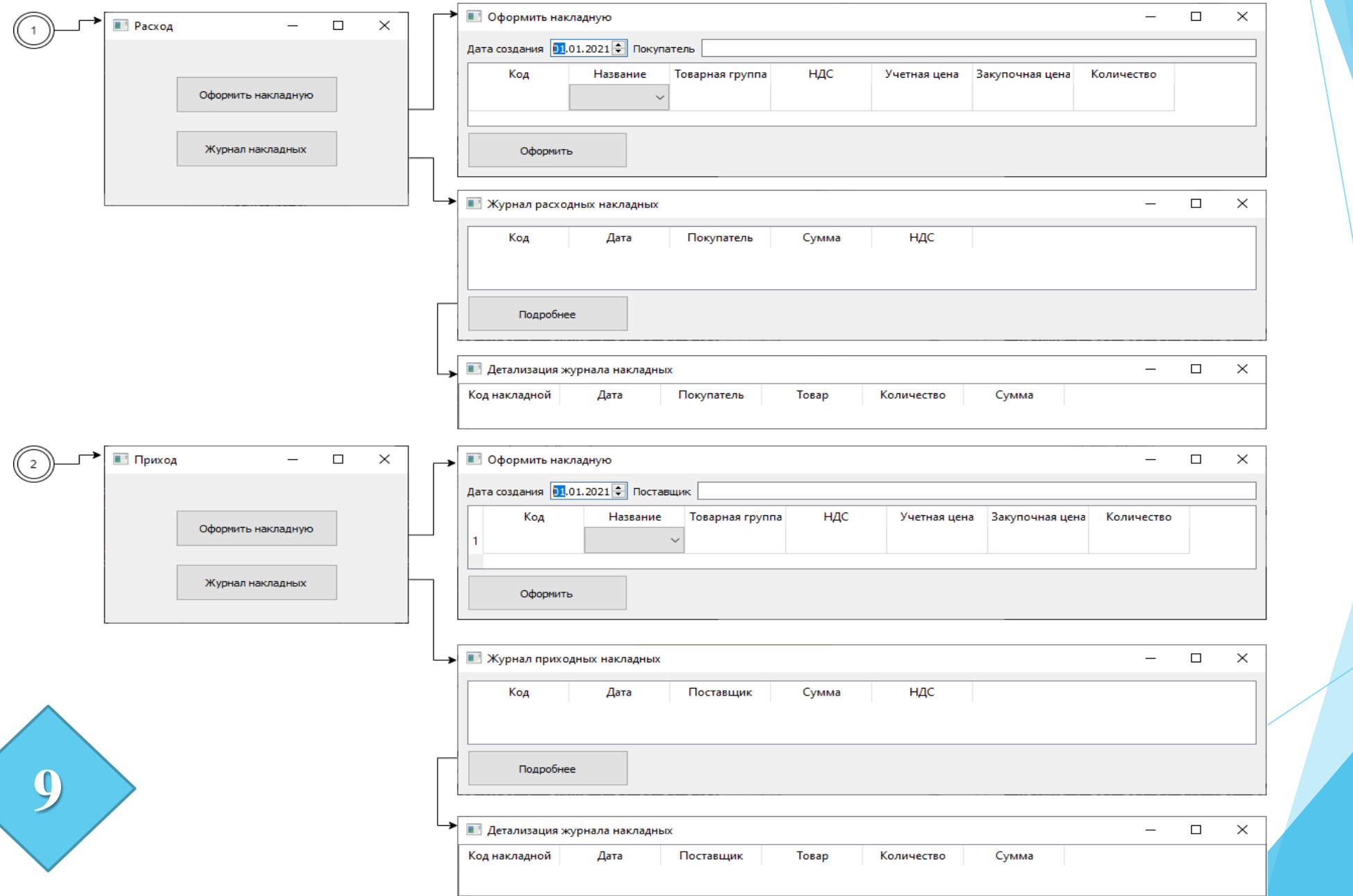

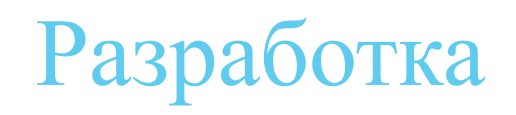

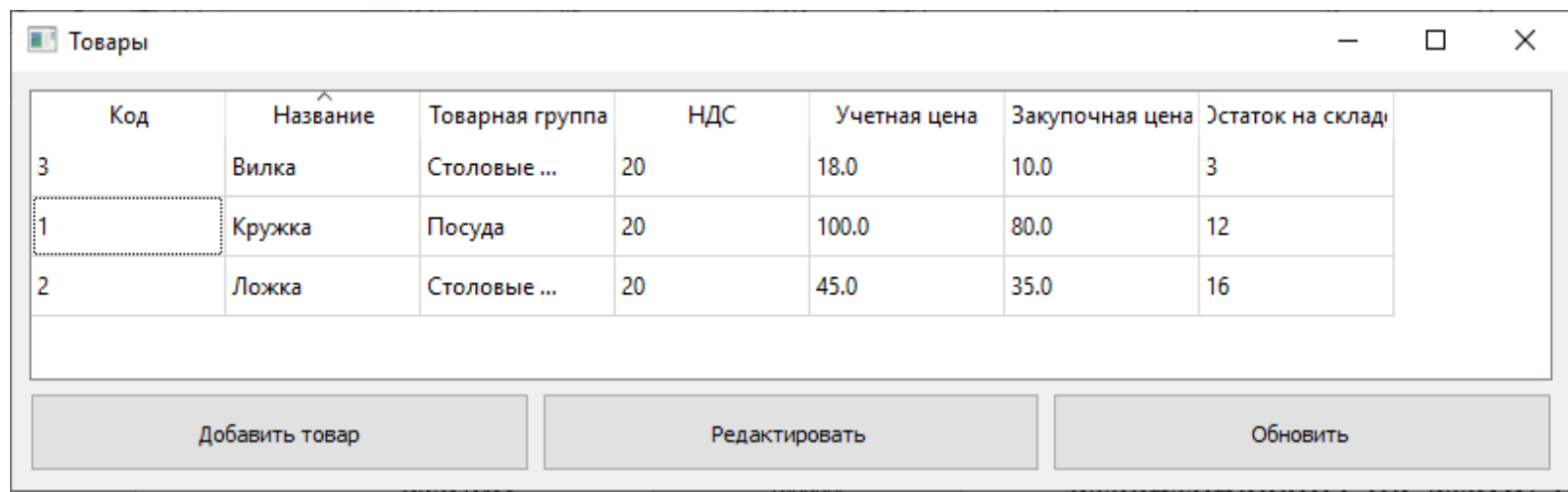

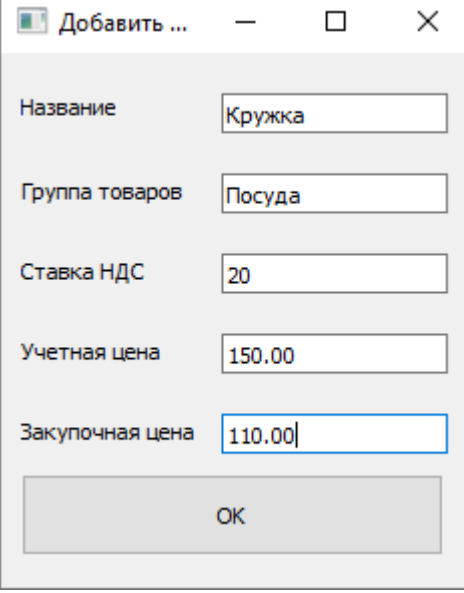

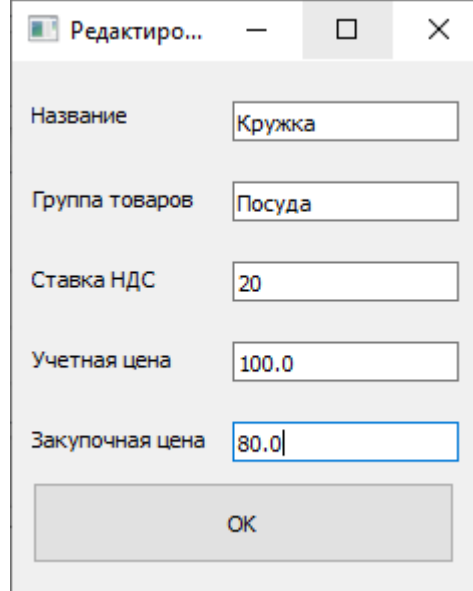

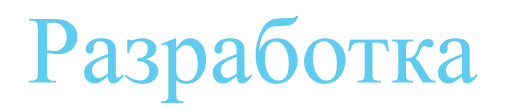

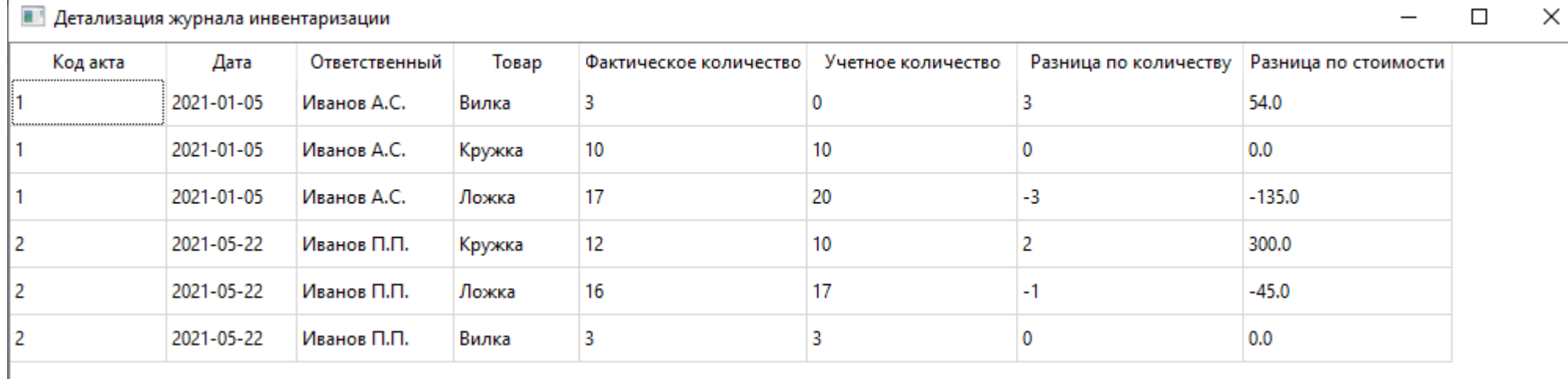

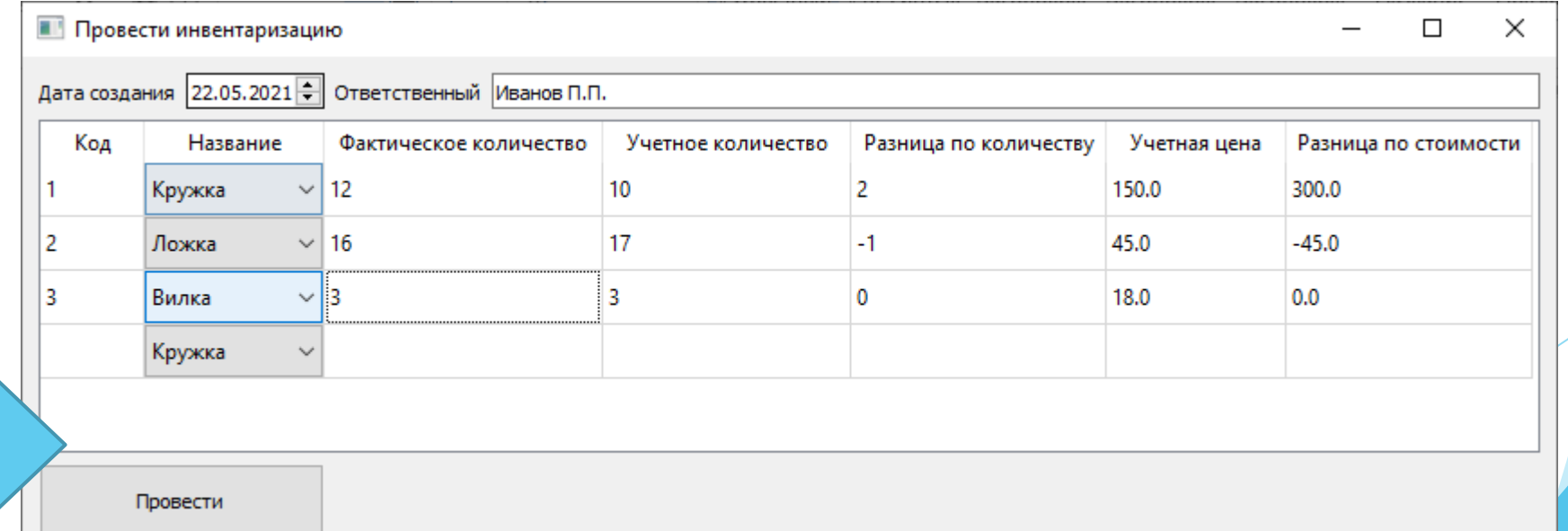

# Результаты нагрузочного тестирования

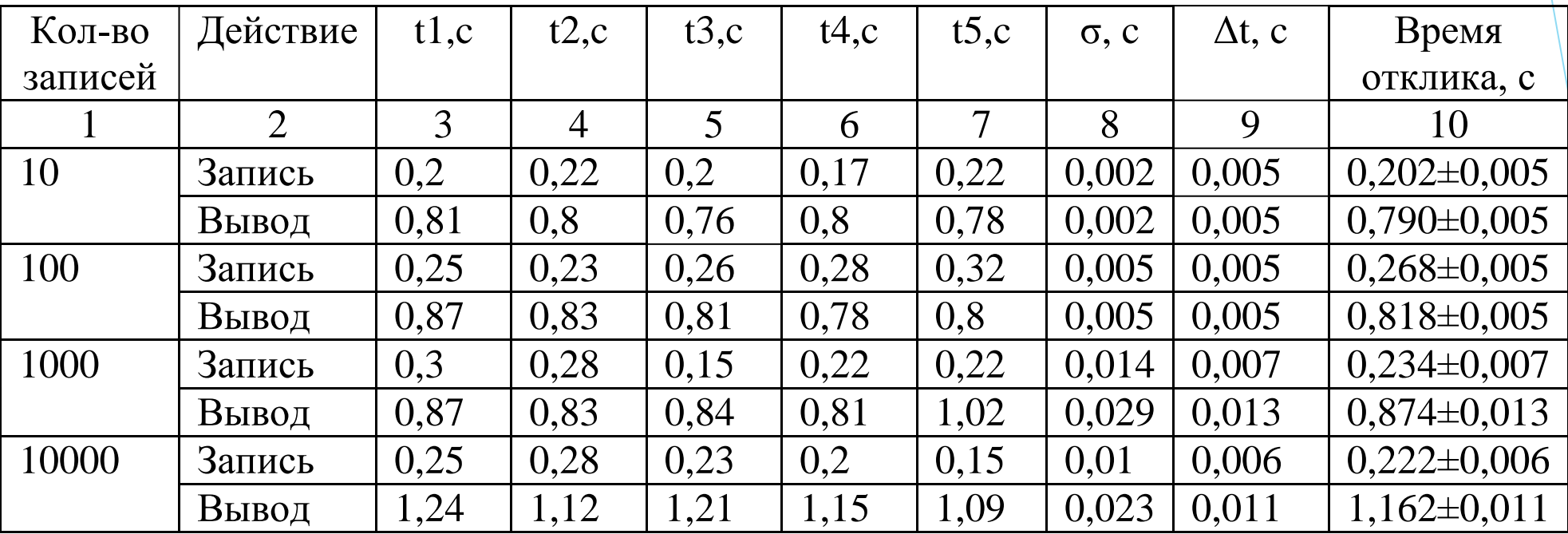

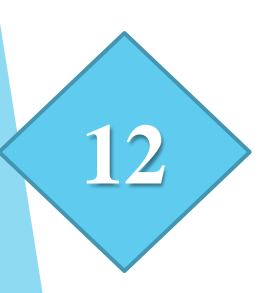

# Благодарю за внимание